## **RoeTest – Computer Tube Tester / Tube Measuring System (c) - Helmut Weigl** www.roehrentest.de

## **Tube bases (RoeSockel.dbf):**

Here the tube bases (the part at the tube) and the associated sockets are managed.

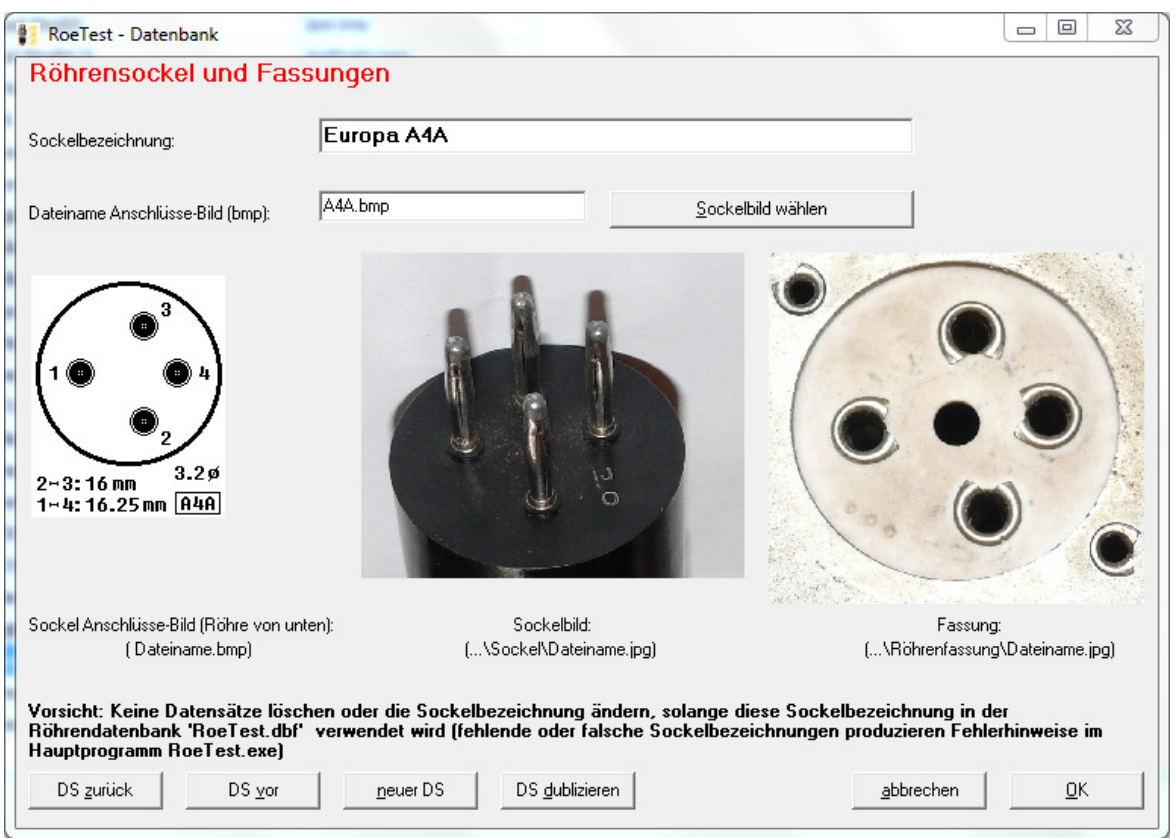

Each base gets a distinct description. Further the following pictures are stored:

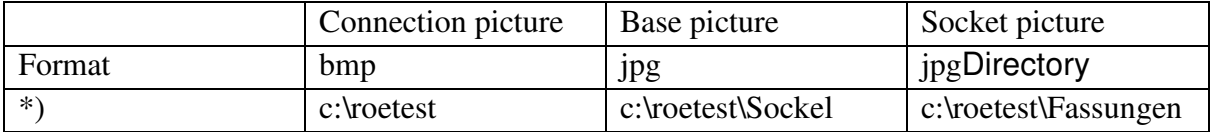

\*) instead of c:\roetest another directory can be selected for installing the measuring software. The directories for base- and socket pictures must always be a sub directory of the directory where the measuring software is installed.

The connection scheme is viewed from the bottom side of the tube (also for RV12P2000). The socket connections of the RoeTest hardware must correspond with the numbering in this data base.

In der Hauptdatenbank wird den Röhren ein Sockel aus der Sockeldatenbank zugewiesen.

The measuring software uses the base database and switches the tube pins via relays automatically to the assignment from this database.